# **РАЗЛИЧИЯ В ПРОГРАММАХ RUMM 2010 И RUMM 2020**

**Галина Смирнова**

Славянский-на-Кубани государственный педагогический институт smirnova\_g\_i@mail.ru

В данной статье рассмотрены основные отличия в работе программ для проведения педагогических измерений RUMM 2010 и следующей версии RUMM 2020. Процесс подготовки данных для работы в RUMM 2010 описан в предыдущей статье.

Порядок подготовки матрицы данных ответов испытуемых для исследования в программе RUMM 2020 аналогичен порядку подготовки в программе RUMM 2010.

Разница в программах становится очевидной на 20-м шагу инструкции, когда на экране появляется «Display specification for имя анализа», в котором отображаются основные категории анализа. Для RUMM 2010 это окно выглядит следующим образом — рис. 1.

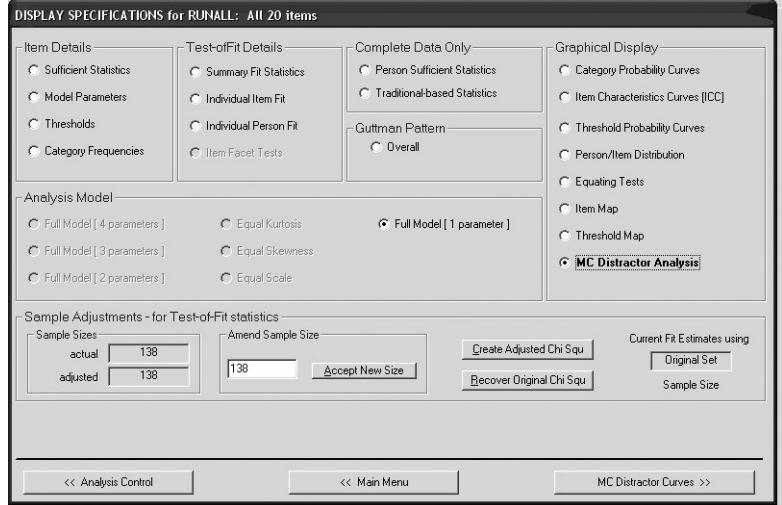

Рис. 1. Окно «Display specification for имя анализа» в программе RUMM 2010

**3' 2007 69**

### **Кафедра педагогических измерений**

**Кафедра педагогических измерений**

измере

**ПЕД**

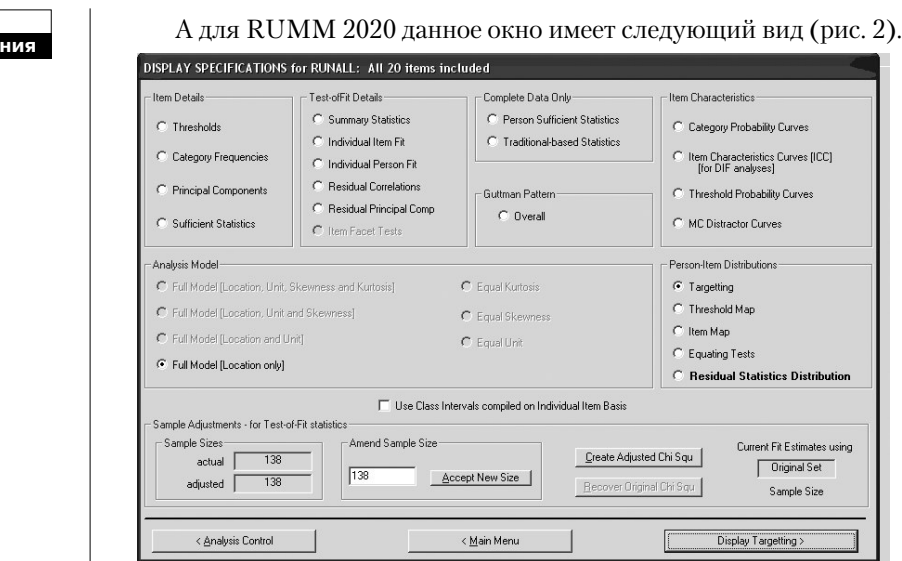

### Рис. 2. Окно «Display specification for имя анализа» в программе RUMM 2020

Уже на данном этапе заметна разница в элементах анализа. В блоке Item details RUMM 2020 не стало пункта Model Parameters (рис. 3), который был в программе RUMM 2010.

| Code                      | Sea No.        | TestTvpe     | Kev                   | Categ          | No.Thresh Param                  |                                   |                 |                         |              |                            |           |
|---------------------------|----------------|--------------|-----------------------|----------------|----------------------------------|-----------------------------------|-----------------|-------------------------|--------------|----------------------------|-----------|
| 10001                     | $\mathbf{1}$   | HC.          | 3                     | $\overline{4}$ | 1                                |                                   |                 |                         |              |                            |           |
| 10002                     | $\overline{a}$ | NC.          | 3                     | $\overline{4}$ |                                  |                                   |                 |                         |              |                            |           |
| 10003                     | з              | МC           | 3                     | 4              |                                  |                                   |                 |                         |              |                            |           |
| 10004                     | $\overline{4}$ | HC.          | $\mathbf{1}$          | 4              |                                  |                                   |                 |                         |              |                            |           |
| 10005                     | 5              | HC.          | $\overline{c}$        | $\overline{4}$ |                                  |                                   |                 |                         |              |                            |           |
| Code                      | Statement      |              | Location              | <b>SE</b>      | Slope <sup>**</sup><br><b>SE</b> | Unit                              | <b>SE</b>       | <b>Skewness</b>         | <b>SE</b>    | Kurtosis                   | <b>SE</b> |
| I0001 Descriptor for Item |                |              | $-1,465$              | 0.288          | 0.250<br>0.000                   |                                   |                 |                         |              |                            |           |
| I0002 Descriptor for Item |                |              | $-0.253$              | 0.212          | 0.250<br>0.000                   |                                   |                 |                         |              |                            |           |
| I0003 Descriptor for Item |                |              | $-0,331$              | 0.215          | 0.250<br>0,000                   |                                   |                 |                         |              |                            |           |
| I0004 Descriptor for Item |                |              | $-0.330$              | 0.215          | 0,250<br>0.000                   |                                   |                 |                         |              |                            |           |
| I0005 Descriptor for Item |                |              | 0.127                 | 0.200          | 0.250<br>0.000                   |                                   |                 |                         |              |                            |           |
| I0006 Descriptor for Item |                |              | $-0,023$              | 0.204          | 0,000<br>0.250                   |                                   |                 |                         |              |                            |           |
| I0007 Descriptor for Item |                |              | $-0,021$              | 0,204          | 0,250<br>0,000                   |                                   |                 |                         |              |                            |           |
| I0008 Descriptor for Item |                |              | $-1.159$              | 0.262          | 0.250<br>0.000                   |                                   |                 |                         |              |                            |           |
| I0009 Descriptor for Item |                |              | $-0,104$              | 0.206          | 0.250<br>0.000                   |                                   |                 |                         |              |                            |           |
| I0010 Descriptor for Item |                |              | 0,181                 | 0.199          | 0,250<br>0,000                   |                                   |                 |                         |              |                            |           |
| I0011 Descriptor for Item |                |              | $-0.048$              | 0.205          | 0,250<br>0.000                   |                                   |                 |                         |              |                            |           |
| I0012 Descriptor for Item |                |              | $-0.207$              | 0.210          | 0.250<br>0.000                   |                                   |                 |                         |              |                            |           |
| I0013 Descriptor for Item |                |              | 0,099                 | 0.201          | 0,250<br>0,000                   |                                   |                 |                         |              |                            |           |
| I0014 Descriptor for Item |                |              | $-0,192$              | 0.209          | 0,250<br>0,000                   |                                   |                 |                         |              |                            |           |
| I0015 Descriptor for Item |                |              | 0.506                 | 0.193          | 0.250<br>0,000                   |                                   |                 |                         |              |                            |           |
| I0016 Descriptor for Item |                |              | 0,541                 | 0,193          | 0,250<br>0,000                   |                                   |                 |                         |              |                            |           |
| I0017 Descriptor for Item |                |              | 0,770                 | 0,191          | 0,250<br>0,000                   |                                   |                 |                         |              |                            |           |
| I0018 Descriptor for Item |                |              | 0,795                 | 0,191          | 0,250<br>0,000                   |                                   |                 |                         |              |                            |           |
| Select                    |                |              | Mean 0,000 0,209      |                | $0,250$ 0,000                    |                                   |                 |                         |              |                            |           |
|                           |                |              | Std Devn: 0,592 0,024 |                | N/A<br>N/A                       |                                   |                 |                         |              |                            |           |
| Item Converge:            | loops          |              | Item Number:          | 20             | Converge criterion: 0.0100       |                                   | Cronbach Alpha: | 0.760                   |              | Mean Error Variance: 0.360 |           |
| Person Converge: 1        | loops          |              | Person Number: [      | 138            | Numb of Subtests:                | $\mathbf{r}$                      |                 | Separation Index: 0.769 |              | Est True Variance: 1.194   |           |
|                           |                | Save Format: |                       |                |                                  | Select Display to Copy to ClipBd- |                 |                         |              |                            |           |
| << Display Control        |                | G Fixed      | $C$ Tab delim         |                | Save<br>Parameters               |                                   |                 |                         | Anchor Items |                            | Print     |

Рис. 3. Окно Model Parameters в программе RUMM 2010

В данном окне расположены следующие элементы:

**Базовая структура данных** — компоненты этого элемента расположены в верхнем левом углу главной формы. Формирование данных этого элемента осуществляется на этапе создания «Нового анализа» (шаги 1–6 предыдущей статьи).

**Структура педтеста** компоненты этого элемента расположены в середине главной формы. Формирование данных этого элемента осуществляется на этапе задания Имени анализа (шаг 11–15 предыдущей статьи).

**Параметры оценок** и их **стандартные отклонения** отражены на главной форме для каждого задания. Вертикальная линейка прокрутки позволяет выделять любое задание, для которого будут показаны значения оценок и их отклонения.

**Данные анализа** расположены в два ряда внизу главной формы. Здесь в цифрах обозначены значения статистического анализа для обоих оцениваемых категорий: испытуемый и задание.

## **Коэффициент надёжности Кронбаха**

Вместо пункта Model Parameters в программе RUMM 2020 появился пункт Principle Components (рис. 4), который имеет аналогичную структуру данных.

|                             | Code           | Seq                      | Type                   | Key            |          | Categories     |                        |                | Thresholds Parameters | $\blacktriangle$     |  |  |                   |
|-----------------------------|----------------|--------------------------|------------------------|----------------|----------|----------------|------------------------|----------------|-----------------------|----------------------|--|--|-------------------|
| $\mathbf{1}$                | 10001          | 1                        | MC                     | 3              |          | 4              | 1                      |                | 1                     |                      |  |  |                   |
| $\overline{a}$              | 10002          | $\overline{c}$           | MC                     | 3              |          | 4              | 1                      |                | 1                     |                      |  |  |                   |
| 3                           | 10003          | 3                        | MC                     | з              |          | 4              | 1                      |                | 1                     |                      |  |  |                   |
| $\overline{4}$              | 10004          | 4                        | MC                     | 1              |          | 4              | 1                      |                | 1                     |                      |  |  |                   |
| $\mathcal{L}_{\mathcal{L}}$ | Innns          | $\overline{\phantom{a}}$ | MC                     | $\overline{2}$ |          | $\overline{a}$ | $\overline{1}$         |                | $\ddot{\phantom{0}}$  | $\blacktriangledown$ |  |  |                   |
|                             | Seq            | Code                     |                        | Statement      |          | Location       | <b>SE</b>              |                | Slope**               | <b>SE</b>            |  |  |                   |
| $\mathbf{1}$                | 1              | 10001                    | Descriptor for Item 1  |                |          | $-1,465$       | 0.284                  |                | 0,250                 | 0.000                |  |  |                   |
| $\overline{a}$              | $\overline{2}$ | 10002                    | Descriptor for Item 2  |                |          | $-0.253$       |                        | 0.208          | 0.250                 | 0.000                |  |  |                   |
| 3                           | 3              | 10003                    | Descriptor for item 3  |                |          | $-0,331$       | 0,211                  |                | 0,250                 | 0,000                |  |  |                   |
| $\overline{4}$              | 4              | 10004                    | Descriptor for Item 4  |                |          | $-0,330$       | 0.211                  |                | 0,250                 | 0,000                |  |  |                   |
| 5                           | 5              | 10005                    | Descriptor for Item 5  |                |          | 0,127          |                        | 0.197          | 0,250                 | 0,000                |  |  |                   |
| 6                           | 6              | 10006                    | Descriptor for Item 6  |                |          | $-0.023$       | 0.201                  |                | 0.250                 | 0.000                |  |  |                   |
| $\overline{7}$              | 7              | 10007                    | Descriptor for Item 7  |                |          | $-0,021$       | 0.201                  |                | 0,250                 | 0.000                |  |  |                   |
| 8                           | 8              | 10008                    | Descriptor for Item 8  |                |          | $-1,159$       |                        | 0,258          | 0,250                 | 0,000                |  |  |                   |
| 9                           | 9              | 10009                    | Descriptor for Item 9  |                |          | $-0,104$       |                        | 0,203          | 0,250                 | 0,000                |  |  |                   |
| 10                          | 10             | 10010                    | Descriptor for Item 10 |                |          | 0,181          |                        | 0.195          | 0,250                 | 0,000                |  |  |                   |
| 11                          | 11             | 10011                    | Descriptor for Item 11 |                |          | $-0,048$       | 0.201                  |                | 0,250                 | 0,000                |  |  |                   |
| 12                          | 12             | 10012                    | Descriptor for Item 12 |                |          | $-0.206$       |                        | 0.206          | 0.250                 | 0,000                |  |  |                   |
| 13                          | 13             | 10013                    | Descriptor for item 13 |                |          | 0,099          |                        | 0,197          | 0,250                 | 0,000                |  |  |                   |
| 14                          | 14             | 10014                    | Descriptor for Item 14 |                |          | $-0,192$       |                        | 0,206          | 0,250                 | 0,000                |  |  |                   |
| Select                      |                |                          | **Slope is Uniform     |                | Mean     | 0.000          |                        | 0.206          | 0.250                 | 0,000                |  |  |                   |
|                             |                | for Dicot Data           |                        |                | Std Devn | 0.592          |                        | 0.024          | 0.000                 | 0.000                |  |  |                   |
|                             | Item Conv:     | $\overline{3}$           | ItemN:                 | 20             |          |                | Conv criterion: 0,0001 |                |                       |                      |  |  | Cronbach Alpha:   |
|                             | Pers Conv: 1   |                          | PersN:                 | 138            |          | No. Subtests:  |                        | $\overline{0}$ |                       |                      |  |  | Separation Index: |

Рис. 4. Окно Principle Components блока Item details программы RUMM 2020

### **Кафедра педагогических измерений**

**Кафедра педагогических измерений**

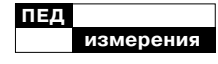

В блоке Test of Fit Details добавились пункты Residual Correlation (рис. 5.1—5.6) и сходную с рис. 5.1–5.6 структуру.

Residual Principle Components (Остаточный), который имеет

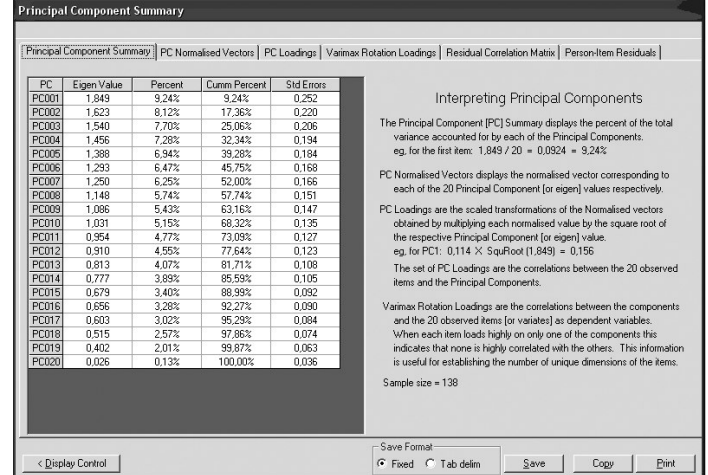

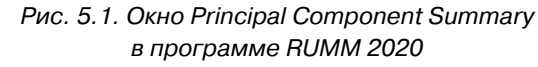

суммарный компонент» отражено процентное отноше-

На закладке «Главный ние изменения общего значения (Principal Component Summary) пример, для первого задания к каждому из компонентов. На- $1,849/20 = 0,0924 = 9,24\%$ .

| Item  | PC1      | PC <sub>2</sub> | PC3      | PC4      | PC5      | PC <sub>6</sub> | PC7      | PC <sub>8</sub> | PC <sub>9</sub> | <b>PC10</b> | PC11     | <b>PC12</b> | <b>PC13</b> | PC14     | PC15     |  |
|-------|----------|-----------------|----------|----------|----------|-----------------|----------|-----------------|-----------------|-------------|----------|-------------|-------------|----------|----------|--|
| 10001 | 0.114    | $-0.069$        | 0.405    | 0.144    | 0.353    | $-0.033$        | $-0.198$ | $-0.181$        | $-0.277$        | $-0.102$    | $-0.119$ | $-0.107$    | 0.100       | $-0.359$ | $-0.133$ |  |
| 10002 | $-0.064$ | 0.275           | $-0.154$ | 0.006    | 0.500    | $-0.193$        | 0.016    | 0.008           | $-0.255$        | 0.189       | 0.185    | 0.299       | 0.232       | $-0.065$ | 0.343    |  |
| 10003 | 0.269    | $-0.252$        | $-0.089$ | $-0.282$ | 0.056    | $-0.221$        | $-0.013$ | 0.084           | 0.343           | 0.495       | $-0.078$ | $-0.292$    | $-0.015$    | $-0.022$ | 0.036    |  |
| 10004 | $-0.350$ | $-0.126$        | $-0.105$ | 0.189    | $-0.002$ | 0.043           | $-0.097$ | 0.090           | 0.411           | $-0.345$    | 0.412    | $-0.096$    | $-0.026$    | 0.037    | 0.241    |  |
| 10005 | $-0.348$ | $-0.004$        | $-0.184$ | $-0.080$ | $-0.014$ | 0.132           | 0.426    | 0,385           | $-0.248$        | 0.198       | 0.001    | 0.064       | 0.103       | 0.013    | 0.012    |  |
| 10006 | $-0.011$ | 0.036           | 0.424    | 0.136    | $-0.342$ | $-0.084$        | 0.068    | $-0.067$        | $-0.077$        | 0.497       | 0.195    | 0.119       | $-0.278$    | 0.101    | 0.092    |  |
| 10007 | 0.190    | 0,387           | 0.019    | 0.125    | $-0.118$ | $-0.154$        | $-0.337$ | 0.141           | 0.030           | $-0.111$    | $-0.345$ | 0.213       | 0.016       | 0.455    | 0.143    |  |
| 10008 | 0.318    | $-0.290$        | $-0.046$ | $-0.025$ | 0.312    | 0.007           | $-0.013$ | 0.087           | 0.193           | $-0.045$    | 0.267    | 0.408       | 0.064       | 0.366    | $-0.390$ |  |
| 10009 | 0.077    | 0.180           | $-0.418$ | $-0.001$ | $-0.050$ | $-0.181$        | 0.332    | $-0.251$        | $-0.170$        | $-0.209$    | $-0.208$ | $-0.191$    | $-0.283$    | 0.148    | $-0.241$ |  |
| 10010 | 0.025    | 0.134           | $-0.048$ | 0.343    | 0.005    | 0.553           | $-0.069$ | 0.087           | 0.273           | 0.123       | $-0.287$ | 0.162       | $-0.149$    | $-0.189$ | 0.066    |  |
| 10011 | $-0.162$ | 0.095           | 0.041    | $-0.365$ | 0.187    | $-0.016$        | $-0.376$ | 0.494           | $-0.025$        | $-0.083$    | $-0.122$ | $-0.264$    | $-0.232$    | $-0.098$ | $-0.119$ |  |
| 10012 | 0.145    | $-0.357$        | $-0.012$ | 0.475    | 0.018    | 0.048           | 0.125    | 0,303           | $-0.254$        | $-0.066$    | $-0.054$ | $-0.050$    | $-0.088$    | $-0.062$ | $-0.208$ |  |
| 10013 | $-0.224$ | 0,138           | $-0.299$ | 0.046    | $-0.172$ | $-0.057$        | $-0.420$ | $-0.300$        | $-0.061$        | 0,175       | 0,302    | 0.106       | $-0.090$    | $-0.220$ | $-0.427$ |  |
| 10014 | $-0.311$ | $-0.131$        | 0.125    | 0.371    | 0.117    | $-0.347$        | $-0.004$ | $-0.168$        | 0.117           | 0.028       | $-0.140$ | $-0.347$    | 0.216       | 0.265    | 0.060    |  |
| 10015 | 0.377    | $-0.286$        | $-0.342$ | $-0.024$ | $-0.223$ | $-0.016$        | $-0.138$ | $-0.117$        | $-0.117$        | $-0.119$    | 0.006    | 0.001       | 0.096       | $-0.259$ | 0.476    |  |
| 10016 | 0.206    | 0.424           | 0.050    | 0.037    | $-0.023$ | 0.067           | 0.279    | $-0.010$        | 0.373           | 0.011       | 0.039    | $-0.165$    | 0.470       | $-0.245$ | $-0.230$ |  |
| 10017 | $-0.063$ | $-0.044$        | 0.125    | $-0.252$ | 0.347    | 0.406           | 0.145    | $-0.451$        | 0.054           | $-0.032$    | $-0.042$ | $-0.061$    | $-0.289$    | 0.190    | 0.149    |  |
| 10018 | $-0.223$ | $-0.253$        | 0.163    | $-0.338$ | $-0.331$ | 0.173           | $-0.070$ | $-0.115$        | $-0.119$        | $-0.128$    | $-0.218$ | 0.179       | 0.485       | 0.112    | $-0.114$ |  |
| 10019 | $-0.053$ | $-0.004$        | 0.264    | $-0.141$ | $-0.075$ | $-0.424$        | 0.279    | 0.039           | 0.234           | $-0.322$    | $-0.076$ | 0.395       | $-0.275$    | $-0.354$ | 0.027    |  |
| 10020 | 0.295    | 0,231           | 0.249    | $-0.082$ | $-0.163$ | 0.140           | 0,051    | 0.125           | $-0.234$        | $-0.233$    | 0.487    | $-0.300$    | $-0.006$    | 0.151    | 0.060    |  |

Рис. 5.2. Окно PC Normalized Vectors в программе RUMM 2020

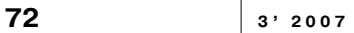

На закладке «Нормализованный вектор главной компоненты» (PC Normalized Vectors) отображается значение нормали-

**PC Loadings** 

зованного вектора относительно каждой из главных 20 компонент (значение каждой главной компоненты является относительным).

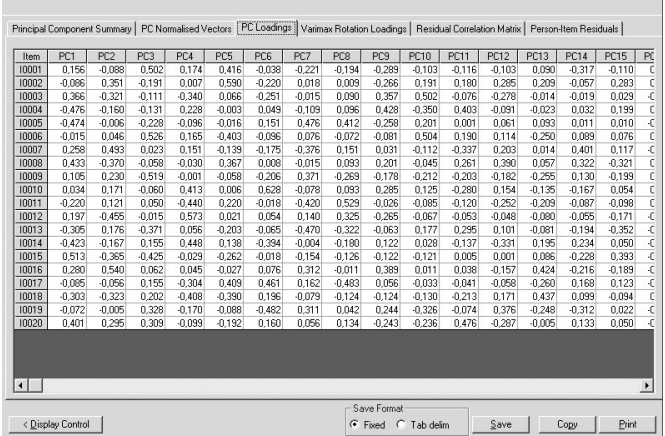

Закладка «Нагрузки главного компонента» (PC Loadings) отображает шкалу преобразования нормализованного вектора. Эта величина получается увеличением

**Marinaw Retation Leading** 

Рис. 5.3. Окно PC Loadings в программе RUMM 2020 значения каждого вектора на квадратный корень относительного значения главной компоненты. Например, для РС1:

 $0,114 \cdot \sqrt{1,849} = 0,156.$ 

|       | Fact1    | Fact <sub>2</sub> | Fact3    | Fact4    | Fact5    | Fact6    | Fact7    | Fact <sup>8</sup> | Fact9    | Fact10   | Fact11   | Fact12   | Fact13   | Fact14   | Fact15   | Fac |
|-------|----------|-------------------|----------|----------|----------|----------|----------|-------------------|----------|----------|----------|----------|----------|----------|----------|-----|
| 10001 | $-0.052$ | 0.123             | 0.088    | 0.001    | 0.024    | $-0.031$ | $-0.029$ | $-0.029$          | $-0.069$ | 0.008    | 0.005    | $-0.032$ | 0.015    | $-0.977$ | $-0.014$ |     |
| 10002 | $-0.068$ | $-0.030$          | 0.003    | $-0.002$ | 0.970    | $-0.057$ | $-0.002$ | 0.025             | $-0.058$ | $-0.077$ | $-0.059$ | 0.009    | 0.045    | $-0.024$ | $-0.017$ |     |
| 10003 | 0.961    | 0.067             | 0.050    | $-0.017$ | $-0.069$ | $-0.092$ | $-0.004$ | 0.043             | $-0.100$ | $-0.018$ | $-0.075$ | 0.037    | 0.036    | 0.054    | $-0.084$ |     |
| 10004 | $-0.097$ | $-0.011$          | 0.065    | $-0.005$ | $-0.057$ | 0.004    | $-0.050$ | 0.042             | 0.973    | $-0.061$ | $-0.075$ | $-0.077$ | 0.012    | 0.070    | 0.010    |     |
| 10005 | $-0.067$ | $-0.957$          | 0.006    | 0.004    | 0.031    | $-0.038$ | $-0.050$ | 0.046             | 0.012    | $-0.044$ | $-0.085$ | 0.050    | 0.045    | 0.131    | 0.096    |     |
| 10006 | $-0.017$ | 0.043             | 0.103    | 0.109    | $-0.078$ | $-0.027$ | $-0.037$ | 0.078             | $-0.062$ | 0.968    | 0.031    | 0.012    | $-0.013$ | $-0.008$ | 0.077    |     |
| 10007 | $-0.070$ | 0.113             | 0.013    | $-0.007$ | $-0.006$ | 0.014    | 0.035    | 0.119             | $-0.083$ | $-0.016$ | 0.012    | 0.043    | 0.028    | 0.021    | 0.032    |     |
| 10008 | 0.081    | 0.091             | 0.054    | 0.063    | 0.017    | $-0.032$ | $-0.042$ | 0.000             | $-0.010$ | $-0.076$ | $-0.017$ | 0.087    | 0.020    | $-0.014$ | $-0.972$ |     |
| 10009 | $-0.049$ | 0.006             | $-0.968$ | 0.089    | $-0.002$ | $-0.067$ | 0.009    | 0.044             | $-0.066$ | $-0.103$ | $-0.043$ | 0.042    | 0.031    | 0.090    | 0.055    |     |
| 10010 | $-0.089$ | 0.037             | 0.066    | 0.057    | $-0.056$ | 0.970    | 0.038    | 0.008             | 0.004    | $-0.027$ | $-0.066$ | 0.070    | 0.116    | 0.031    | 0.033    |     |
| 10011 | 0.017    | 0.004             | 0.091    | $-0.964$ | 0.002    | $-0.058$ | $-0.089$ | 0.050             | 0.005    | $-0.111$ | $-0.017$ | 0.082    | 0.031    | 0.001    | 0.064    |     |
| 10012 | $-0.056$ | $-0.009$          | 0.052    | 0.095    | $-0.091$ | 0,020    | $-0.092$ | 0,115             | $-0.029$ | $-0.027$ | $-0.031$ | $-0.029$ | 0.062    | $-0.038$ | $-0.060$ |     |
| 10013 | $-0.081$ | 0.053             | 0.016    | 0.031    | 0.004    | $-0.037$ | $-0.070$ | 0.078             | 0.029    | $-0.032$ | $-0.092$ | 0.025    | 0.100    | 0.078    | 0.090    |     |
| 10014 | $-0.038$ | 0.051             | 0.044    | 0.085    | $-0.009$ | $-0.073$ | $-0.072$ | 0.065             | 0.081    | $-0.013$ | $-0.130$ | $-0.956$ | 0.015    | $-0.034$ | 0.091    |     |
| 10015 | 0.072    | 0.132             | $-0.019$ | 0.133    | $-0.085$ | $-0.061$ | $-0.086$ | 0.110             | $-0.059$ | $-0.118$ | $-0.021$ | 0.150    | 0.090    | 0.049    | $-0.025$ |     |
| 10016 | $-0.004$ | 0.049             | $-0.009$ | 0.087    | $-0.002$ | 0.038    | 0.970    | 0.046             | $-0.051$ | $-0.037$ | 0.065    | 0.069    | 0.004    | 0.029    | 0.042    |     |
| 10017 | $-0.042$ | 0.045             | 0.044    | 0.050    | $-0.025$ | $-0.008$ | $-0.047$ | $-0.962$          | $-0.044$ | $-0.079$ | $-0.040$ | 0.064    | 0.059    | $-0.031$ | 0.000    |     |
| 10018 | $-0.082$ | $-0.005$          | 0.116    | 0.020    | $-0.155$ | $-0.091$ | $-0.109$ | 0.021             | $-0.038$ | $-0.021$ | $-0.073$ | 0.047    | 0.022    | 0.042    | 0.059    |     |
| 10019 | $-0.034$ | 0.043             | 0.030    | 0.030    | $-0.044$ | $-0.113$ | $-0.004$ | 0.057             | $-0.012$ | 0.012    | $-0.045$ | 0.014    | $-0.977$ | 0.015    | 0.020    |     |
| 10020 | $-0.075$ | 0.083             | 0.044    | 0.017    | $-0.060$ | $-0.068$ | 0.066    | 0.040             | $-0.076$ | 0.031    | 0.965    | 0.126    | 0.046    | $-0.005$ | 0.018    |     |

Рис. 5.4. Окно Varimax Rotation Loadings в программе RUMM 2020

**3' 2007 73**

**Кафедра педагогических измерений**

**Кафедра педагогических измерений**

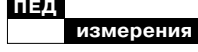

Закладка «Вариационный повтор нагрузки» (Varimax Rotation Loadings) отображает результат взаимодействия компонента и 20-ти заданий как зависимую переменную. Если значение задания возрастает на один компонент, то это значит, что с задания не связаны друг с другом. Эта информация важна для установления числа уникальных для каждого задания измерений.

Например, их может быть 138.

| Item  | 10001    | 10002    | 10003    | 10004    | 10005    | 10006    | 10007    | 10008    | 10009    | 10010    | 10011    | 10012    | 10013    | 10014    | 10015    | 100 |
|-------|----------|----------|----------|----------|----------|----------|----------|----------|----------|----------|----------|----------|----------|----------|----------|-----|
| 10001 | 1,000    |          |          |          |          |          |          |          |          |          |          |          |          |          |          |     |
| 10002 | 0.057    | 1.000    |          |          |          |          |          |          |          |          |          |          |          |          |          |     |
| 10003 | $-0.077$ | $-0.103$ | 1.000    |          |          |          |          |          |          |          |          |          |          |          |          |     |
| 10004 | $-0.124$ | $-0.085$ | $-0.170$ | 1,000    |          |          |          |          |          |          |          |          |          |          |          |     |
| 10005 | $-0.231$ | 0.081    | $-0.112$ | 0.062    | 1,000    |          |          |          |          |          |          |          |          |          |          |     |
| 10006 | 0.038    | $-0.133$ | $-0.020$ | $-0.099$ | $-0.059$ | 1,000    |          |          |          |          |          |          |          |          |          |     |
| 10007 | $-0.020$ | 0.018    | $-0.105$ | $-0.147$ | $-0.203$ | $-0.002$ | 1.000    |          |          |          |          |          |          |          |          |     |
| 10008 | 0.050    | 0.037    | 0.188    | $-0.026$ | $-0.167$ | $-0.132$ | $-0.050$ | 1.000    |          |          |          |          |          |          |          |     |
| 10009 | $-0.165$ | 0.034    | $-0.060$ | $-0.103$ | 0.024    | $-0.175$ | 0.009    | $-0.085$ | 1,000    |          |          |          |          |          |          |     |
| 10010 | $-0.041$ | $-0.080$ | $-0.151$ | 0.030    | $-0.039$ | $-0.026$ | 0.056    | $-0.044$ | $-0.095$ | 1,000    |          |          |          |          |          |     |
| 10011 | 0.009    | 0.037    | 0.047    | 0.030    | 0.034    | $-0.174$ | 0.036    | $-0.099$ | $-0.145$ | $-0.087$ | 1,000    |          |          |          |          |     |
| 10012 | 0.089    | $-0.144$ | $-0.061$ | $-0.024$ | 0.030    | $-0.019$ | $-0.099$ | 0.139    | $-0.070$ | 0.069    | $-0.165$ | 1,000    |          |          |          |     |
| 10013 | $-0.138$ | 0.041    | $-0.132$ | 0.092    | $-0.050$ | $-0.035$ | 0.002    | $-0.164$ | 0.013    | $-0.033$ | $-0.018$ | $-0.176$ | 1.000    |          |          |     |
| 10014 | 0.082    | 0.008    | $-0.066$ | 0.184    | $-0.043$ | 0.017    | $-0.072$ | $-0.149$ | $-0.060$ | $-0.101$ | $-0.117$ | 0.085    | $-0.002$ | 1.000    |          |     |
| 10015 | $-0.073$ | $-0.137$ | 0.181    | $-0.099$ | $-0.209$ | $-0.174$ | $-0.023$ | 0.107    | 0.084    | $-0.073$ | $-0.201$ | 0.132    | $-0.013$ | $-0.239$ | 1.000    |     |
| 10016 | $-0.044$ | 0.022    | 0.005    | $-0.097$ | $-0.079$ | $-0.035$ | 0.108    | $-0.062$ | 0.053    | 0.098    | $-0.138$ | $-0.151$ | $-0.110$ | $-0.123$ | $-0.117$ |     |
| 10017 | 0.081    | $-0.011$ | $-0.047$ | $-0.054$ | $-0.044$ | $-0.114$ | $-0.206$ | 0.025    | $-0.055$ | 0,017    | $-0.047$ | $-0.180$ | $-0.112$ | $-0.086$ | $-0.157$ |     |
| 10018 | $-0.059$ | $-0.254$ | $-0.101$ | $-0.021$ | 0.058    | 0.010    | $-0.157$ | $-0.096$ | $-0.177$ | $-0.132$ | 0.015    | $-0.158$ | $-0.036$ | $-0.044$ | $-0.021$ |     |
| 10019 | $-0.009$ | $-0.063$ | $-0.035$ | $-0.006$ | $-0.052$ | 0.059    | $-0.030$ | $-0.026$ | $-0.034$ | $-0.200$ | $-0.027$ | $-0.091$ | $-0.159$ | 0.011    | $-0.133$ |     |
| 10020 | 0.036    | $-0.089$ | $-0.102$ | $-0.146$ | $-0.145$ | 0,093    | 0.068    | $-0.011$ | $-0.053$ | $-0.087$ | $-0.012$ | $-0.034$ | $-0.151$ | $-0.230$ | 0,004    |     |

Рис. 5.5. Окно Residual Correlation Matrix в программе RUMM 2020

Матрица остаточных корреляции (Residual Correlation Matrix) может быть полезна в

Person-Item Residuals

том случае, когда нужно показать возможную взаимосвязь между каждым пунктом.

| Person                     | 10001    | 10002    | 10003    | 10004    | 10005    | 10006    | 10007    | 10008    | 10009    | 10010    | 10011    | 10012    | 10013    | 10014    | 10015    | $\blacktriangle$ |
|----------------------------|----------|----------|----------|----------|----------|----------|----------|----------|----------|----------|----------|----------|----------|----------|----------|------------------|
|                            | 0.349    | 0.639    | 0.615    | 0.615    | $-1.294$ | 0.717    | 0.718    | 0.406    | 0.689    | $-1.259$ | $-1.412$ | 0.654    | $-1.312$ | 0.659    | 0.934    |                  |
| $\overline{c}$             | 0.530    | 0.972    | 0.935    | $-1.069$ | 1.176    | $-0.917$ | $-0.916$ | $-1.619$ | 1.047    | $-0.828$ | 1.077    | 0.995    | $-0.863$ | 1.002    | $-0.704$ |                  |
| 3                          | 0.311    | 0.570    | 0.548    | $-1.823$ | $-1.450$ | $-1.563$ | 0.640    | 0.362    | 0.614    | $-1.412$ | 0.632    | 0.584    | 0.680    | $-1.702$ | 0.833    |                  |
| 4                          | 0.275    | 0.504    | $-2.064$ | $-2.063$ | 0.609    | 0.565    | 0.566    | 0.320    | $-1.843$ | $-1.598$ | 0.558    | 0.516    | 0.601    | 0.519    | 0.736    |                  |
| 5                          | 0.589    | $-0.926$ | 1.039    | $-0.962$ | 1.306    | 1.212    | $-0.824$ | 0.687    | $-0.859$ | $-0.745$ | $-0.835$ | 1.106    | $-0.776$ | 1.113    | $-0.633$ |                  |
| 6                          | 0.124    | 0.228    | 0.219    | 0.219    | 0.276    | 0.256    | 0.256    | 0.145    | 0.246    | 0.283    | 0.253    | 0.233    | 0.272    | 0.235    | 0.333    |                  |
| 7                          | 0.124    | 0.228    | 0.219    | 0.219    | 0.276    | 0.256    | 0.256    | 0.145    | 0.246    | 0.283    | 0.253    | 0.233    | 0.272    | 0.235    | 0.333    |                  |
| 8                          | 0.239    | 0.438    | $-2.371$ | 0.422    | 0.530    | 0.492    | $-2.031$ | 0.279    | 0.472    | 0.545    | 0.486    | 0.449    | 0.523    | 0.452    | $-1.560$ |                  |
| 9                          | $-4.181$ | 0.438    | 0.422    | 0.422    | 0.530    | $-2.033$ | $-2.031$ | 0.279    | 0.472    | 0.545    | 0.486    | 0.449    | 0.523    | $-2.213$ | 0.641    |                  |
| 10                         | 0.349    | $-1.564$ | 0.615    | 0.615    | 0.773    | 0.717    | 0.718    | 0.406    | $-1.452$ | 0.794    | 0.708    | 0.654    | $-1.312$ | 0.659    | $-1.070$ |                  |
| 11                         | 0.124    | 0.228    | 0.219    | 0.219    | 0.276    | 0.256    | 0.256    | 0.145    | 0.246    | 0.283    | 0.253    | 0.233    | 0.272    | 0.235    | 0.333    |                  |
| 12                         | $-2.091$ | $-1.141$ | 0.843    | 0.844    | 1,060    | $-1.017$ | $-1.016$ | 0.557    | 0.945    | 1.089    | $-1.029$ | 0.897    | $-0.957$ | $-1.107$ | 1.282    |                  |
| 13                         | 0.203    | 0.373    | 0.359    | 0.359    | 0.451    | $-2.391$ | 0.419    | 0.237    | 0.402    | 0.463    | 0.413    | 0.382    | $-2.250$ | 0.384    | 0.545    |                  |
| 14                         | 0.275    | 0.504    | 0.484    | 0.485    | 0.609    | $-1.770$ | 0.566    | 0.320    | $-1.843$ | 0.626    | 0.558    | 0.516    | 0.601    | 0.519    | $-1.358$ |                  |
| 15                         | 0.239    | $-2.281$ | 0.422    | 0.422    | 0.530    | 0.492    | 0.492    | 0.279    | $-2.117$ | 0.545    | 0.486    | 0.449    | $-1.913$ | $-2213$  | 0.641    |                  |
| 16                         | 0.124    | 0.228    | 0.219    | 0.219    | 0.276    | 0.256    | 0.256    | 0.145    | 0.246    | 0.283    | 0.253    | 0.233    | $-3.679$ | 0.235    | 0.333    |                  |
| 17                         | 0,311    | 0.570    | 0.548    | $-1.823$ | 0.689    | 0.640    | 0.640    | 0.362    | 0.614    | $-1.412$ | $-1.583$ | 0.584    | $-1.471$ | $-1.702$ | 0.833    |                  |
| 18                         | $-3.640$ | 0.504    | 0.484    | 0.485    | 0.609    | 0.565    | 0.566    | 0.320    | 0.543    | 0.626    | $-1.792$ | $-1.940$ | 0.601    | 0.519    | 0.736    |                  |
| 19                         | 0.239    | 0.438    | 0.422    | 0.422    | 0.530    | 0.492    | 0.492    | 0.279    | 0.472    | 0.545    | 0.486    | 0.449    | $-1.913$ | 0.452    | $-1.560$ |                  |
| 20                         | 0.239    | 0.438    | $-2.371$ | 0.422    | 0.530    | 0.492    | 0.492    | 0.279    | 0.472    | 0.545    | $-2.058$ | 0.449    | 0.523    | 0.452    | $-1.560$ |                  |
| 21                         | 0.203    | 0.373    | 0.359    | 0.359    | 0.451    | 0.418    | $-2.388$ | 0.237    | 0.402    | $-2.159$ | $-2.421$ | 0.382    | 0.445    | 0.384    | 0.545    |                  |
| 22                         | 0.239    | 0.438    | 0.422    | 0.422    | $-1.886$ | $-2.033$ | 0.492    | 0.279    | 0.472    | 0.545    | 0.486    | 0.449    | 0.523    | 0.452    | 0.641    |                  |
| 23                         | 0.124    | 0.228    | 0.219    | 0.219    | 0.276    | 0.256    | 0.256    | 0.145    | 0.246    | 0.283    | 0.253    | 0.233    | 0.272    | 0.235    | $-3.001$ |                  |
| 24<br>$\blacktriangleleft$ | 0.311    | 0.570    | n 548    | 0.549    | $-1.450$ | $-1.563$ | -1.562   | 0.362    | 0.614    | 0.708    | $-1.583$ | 0.584    | 0.680    | 0.588    | 0.833    |                  |

Рис. 5.6. Окно Person-Item Residuals в программе RUMM 2020

PI\_3\_2007.qxd 22.11.2007 18:10 Page 75

Пункт «Остаточные значения уровня знаний испытуемых и уровня сложности задания» (Person-item residuals) может быть подвергнут основному анализу для того, чтобы проверить, присутствуют ли иные систематические изменения данных, кроме случайных.

Преобразования коснулись и блока Graphical Display, который был разделен на два отдельных блока: Item Characteristics и Person-Item

Distribution. Все элементы анализа RUMM 2010 вошли в RUMM 2020.

Category Probability Curve, Item Characteristic Curve, Threshold Probability Curve и MS Distractor Curve составили первый блок. Во второй блок вошли Threshold map, Item map и Euating Tests. Такие элементы анализа, как Targeting (рис. 6) и Residual Statistic Distribution впервые появились в меню.

**Кафедра педагогических измерений**

**Кафедра педагогических измерений**

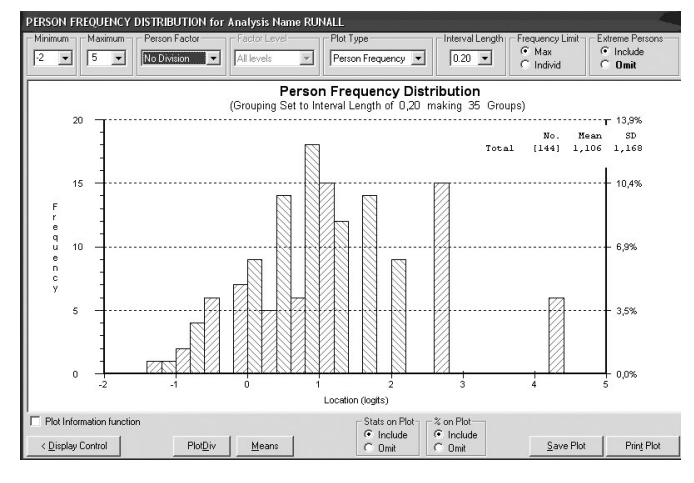

Рис. 6. Окно Targeting в программе RUMM 2020

Этот пункт аналогичен исключенному из RUMM 2010 пункта Person-Item Distribution и обладает всеми функциями пункта Person-Item Distribution RUMM 2010. А в RUMM 2020 так называется второй блок.

Residual Statistic Distribution состоит из двух закладок: Fit Residual Listings (рис. 7.1) и Fit Residual Plots (рис. 7.2).

«Остаточные списки» (Fit Residual Listings) определяются на основе сравнения наблюдаемых и ожидаемых значений взаимодействия уровня знаний испытуемого и уровня сложности задания. На данной форме отражены две остаточные статистики — для уровня сложности задания (слева от главной формы) и для уровня подготов-

**измерения ПЕД**

| <b>Item Residuals</b>   |            |            |            |                  |                        | Person Residuals  |            |            |                  |
|-------------------------|------------|------------|------------|------------------|------------------------|-------------------|------------|------------|------------------|
| No.                     | Natural    | LogTrans   | Mean       | $\blacktriangle$ | No.                    | Natural           | LogTrans   | Mean       | $\blacktriangle$ |
| 1                       | $-0.67026$ | $-0.76821$ | $-0.71923$ |                  | 1                      | $-0.35655$        | $-0.37174$ | $-0.36415$ |                  |
| $\overline{\mathbf{c}}$ | $-0.66243$ | $-0.70458$ | $-0.68351$ |                  | $\overline{c}$         | $-0.28635$        | $-0.29272$ | $-0.28953$ |                  |
| 3                       | 0.15386    | 0,15170    | 0,15278    |                  | 3                      | 0.33830           | 0,32332    | 0.33081    |                  |
| 4                       | $-1.25540$ | $-1.42955$ | $-1.34248$ |                  | 4                      | 0.50328           | 0.46436    | 0.48382    |                  |
| 5                       | 0.41269    | 0.40133    | 0.40701    |                  | 5                      | $-0.87236$        | $-0.94681$ | $-0.90958$ |                  |
| ĥ                       | $-0.08636$ | $-0.08694$ | $-0.08665$ |                  | 6                      | $-0.58605$        | $-0.85790$ | $-0.72197$ |                  |
| 7                       | $-0.64864$ | $-0.68297$ | $-0.66581$ |                  | 7                      | $-0.58605$        | $-0.85790$ | $-0.72197$ |                  |
| 8                       | $-1,00794$ | $-1,20535$ | $-1,10664$ |                  | 8                      | 0.18092           | 0.17434    | 0.17763    |                  |
| 9                       | 0.16631    | 0.16412    | 0.16522    |                  | 9                      | 2.10473           | 1,50584    | 1.80529    |                  |
| 10                      | $-0.52257$ | $-0.54175$ | $-0.53216$ |                  | 10                     | $-0.13832$        | $-0.14053$ | $-0.13942$ |                  |
| 11                      | 0.40051    | 0.38856    | 0.39453    |                  | 11                     | $-0.58605$        | $-0.85790$ | $-0.72197$ |                  |
| 12                      | $-0.38995$ | $-0.40362$ | $-0.39679$ |                  | 12                     | 1,55570           | 1,40358    | 1,47964    |                  |
| 13                      | 1.10149    | 1.02387    | 1.06268    |                  | 13                     | $-0.21873$        | $-0.23243$ | $-0.22558$ |                  |
| 14                      | 0.52585    | 0.50363    | 0.51474    |                  | 14                     | $-0.48208$        | $-0.52683$ | $-0.50446$ |                  |
| 15                      | 0.97949    | 0.92992    | 0.95470    |                  | 15                     | 0.53019           | 0.47842    | 0.50430    |                  |
| 16                      | $-2.25914$ | $-2.59281$ | $-2.42598$ |                  | 16                     | $-0.21407$        | $-0.23941$ | $-0.22674$ |                  |
| 17                      | 1.15223    | 1.09074    | 1.12148    |                  | 17                     | 0.36600           | 0.34955    | 0.35728    |                  |
| $\left  \cdot \right $  |            |            |            |                  | $\left  \cdot \right $ |                   |            |            |                  |
| Total Items             | 20         |            |            |                  |                        | Total Persons 138 |            |            |                  |
| Mean                    | $-0.09137$ | $-0.17172$ | $-0.13155$ |                  | Mean                   | 0,07484           | $-0.00275$ | 0,03605    |                  |
| StdDev                  | 1.11179    | 1,12613    | 1.11784    |                  | StdDev                 | 0.75457           | 0.72177    | 0.73628    |                  |
| Skew                    | 0.47547    | 0.11389    | 0.29227    |                  | Skew                   | 1.31420           | 0.80819    | 1.06892    |                  |
| Kurt                    | 0.32157    | $-0.02752$ | 0.11676    |                  | Kurt                   | 2.09984           | 0.79269    | 1.41122    |                  |

Рис. 7.1. Окно Fit Residual Listings блока Residual Statistic Distribution в программе RUMM 2020

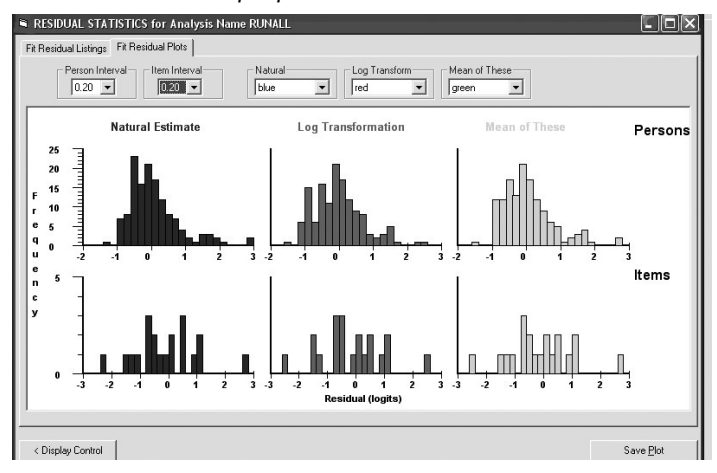

Рис. 7.2. Окно Fit Residual Plot блока Residual Statistic Distribution в программе RUMM 2020

ленности испытуемого (справа от главной формы). Графическая интерпретация данных статистик отражена на рис. 7.2. в окне Fit Residual Plot.

В колонке Natural отображены значения, полученные в ходе эксперимента, а в колонке Log Trans — ожидаемые, прогнозируемые данные. Колонка Mean показывает значение разницы предыдущих двух колонок.

Под блоком Item Residuals обозначено количест-

**76 3' 2007**

во заданий, в данном случае это 20. Под блоком Person Residuals - количество испытуемых, в данном случае - 138.

Под каждым блоком приведены таблицы из 4 строк, в которых отражены следующие данные: параметры оценок (mean) и их стандартные отклонения (Std Dev).

Третий компонент является значением перекоса (skewness) и определяется как отклонение кривых распределения от заданной структуры.

Последнее значение в таблице отведено для Эксеса (kurtosis).

В заключение стоит отметить, что произошедшие изменения в программе RUMM 2020 по сравнению с программой RUMM 2010 позволяют использовать несколько дополнительных пунктов анализа данных, недоступных в предыдущих версиях программы. Это обстоятельство говорит о новом этапе математико-статистического анализа данных в педагогических измерениях.

#### Кафедра педагогических ..<br>измерений

Кафедра<br>дагогических<br>мзмерений